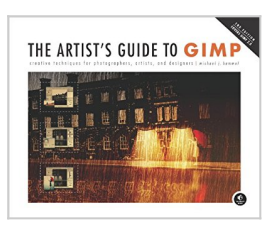

# **The Artist's Guide to GIMP: Creative Techniques for Photographers, Artists, and Designers (Covers GIMP 2.8)**

By Michael J. Hammel

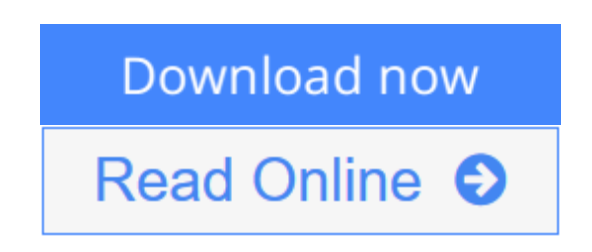

**The Artist's Guide to GIMP: Creative Techniques for Photographers, Artists, and Designers (Covers GIMP 2.8)** By Michael J. Hammel

As a full-featured, free alternative to Adobe Photoshop, GIMP is one of the world's most popular open source projects. The latest version of GIMP (2.8) brings long-awaited improvements and powerful new tools to make graphic design and photo manipulation even easier—but it's still a notoriously challenging program to use.

*The Artist's Guide to GIMP* teaches you how to use GIMP without a tedious list of menu paths and options. Instead, as you follow along with Michael J. Hammel's step-by-step instructions, you'll learn to produce professional-looking advertisements, apply impressive photographic effects, and design cool logos and text effects. These extensively illustrated tutorials are perfect for hands-on learning or as templates for your own artistic experiments.

After a crash course in GIMP's core tools like brushes, patterns, selections, layers, modes, and masks, you'll learn:

- **Photographic techniques** to clean up blemishes and dust, create sepia-toned antique images, swap colors, produce motion blurs, alter depth of field, simulate a tilt-shift, and fix rips in an old photo
- **Web design techniques** to create navigation tabs, icons, fancy buttons, backgrounds, and borders
- **Type effects** to create depth, perspective shadows, metallic and distressed text, and neon and graffiti lettering
- **Advertising effects** to produce movie posters and package designs; simulate clouds, cracks, cloth, and underwater effects; and create specialized lighting

Whether you're new to GIMP or you've been playing with this powerful software for years, you'll be inspired by the original art, creative photo manipulations, and numerous tips for designers.

**Covers GIMP 2.8**

**[Download](http://mbooknom.men/go/best.php?id=B008B8L0K2)** [The Artist's Guide to GIMP: Creative Techniqu ...pdf](http://mbooknom.men/go/best.php?id=B008B8L0K2)

**[Read Online](http://mbooknom.men/go/best.php?id=B008B8L0K2)** [The Artist's Guide to GIMP: Creative Techni ...pdf](http://mbooknom.men/go/best.php?id=B008B8L0K2)

## **The Artist's Guide to GIMP: Creative Techniques for Photographers, Artists, and Designers (Covers GIMP 2.8)**

By Michael J. Hammel

## **The Artist's Guide to GIMP: Creative Techniques for Photographers, Artists, and Designers (Covers GIMP 2.8)** By Michael J. Hammel

As a full-featured, free alternative to Adobe Photoshop, GIMP is one of the world's most popular open source projects. The latest version of GIMP (2.8) brings long-awaited improvements and powerful new tools to make graphic design and photo manipulation even easier—but it's still a notoriously challenging program to use.

*The Artist's Guide to GIMP* teaches you how to use GIMP without a tedious list of menu paths and options. Instead, as you follow along with Michael J. Hammel's step-by-step instructions, you'll learn to produce professional-looking advertisements, apply impressive photographic effects, and design cool logos and text effects. These extensively illustrated tutorials are perfect for hands-on learning or as templates for your own artistic experiments.

After a crash course in GIMP's core tools like brushes, patterns, selections, layers, modes, and masks, you'll learn:

- **Photographic techniques** to clean up blemishes and dust, create sepia-toned antique images, swap colors, produce motion blurs, alter depth of field, simulate a tilt-shift, and fix rips in an old photo
- Web design techniques to create navigation tabs, icons, fancy buttons, backgrounds, and borders
- **Type effects** to create depth, perspective shadows, metallic and distressed text, and neon and graffiti lettering
- **Advertising effects** to produce movie posters and package designs; simulate clouds, cracks, cloth, and underwater effects; and create specialized lighting

Whether you're new to GIMP or you've been playing with this powerful software for years, you'll be inspired by the original art, creative photo manipulations, and numerous tips for designers.

**Covers GIMP 2.8**

### **The Artist's Guide to GIMP: Creative Techniques for Photographers, Artists, and Designers (Covers GIMP 2.8) By Michael J. Hammel Bibliography**

- Sales Rank: #931481 in eBooks
- Published on: 2012-06-18
- Released on: 2012-06-12
- Format: Kindle eBook

**[Download](http://mbooknom.men/go/best.php?id=B008B8L0K2)** [The Artist's Guide to GIMP: Creative Techniqu ...pdf](http://mbooknom.men/go/best.php?id=B008B8L0K2)

**[Read Online](http://mbooknom.men/go/best.php?id=B008B8L0K2)** [The Artist's Guide to GIMP: Creative Techni ...pdf](http://mbooknom.men/go/best.php?id=B008B8L0K2)

**Download and Read Free Online The Artist's Guide to GIMP: Creative Techniques for Photographers, Artists, and Designers (Covers GIMP 2.8) By Michael J. Hammel**

### **Editorial Review**

Amazon.com Review

## **5 GIMP Tips from the Author**

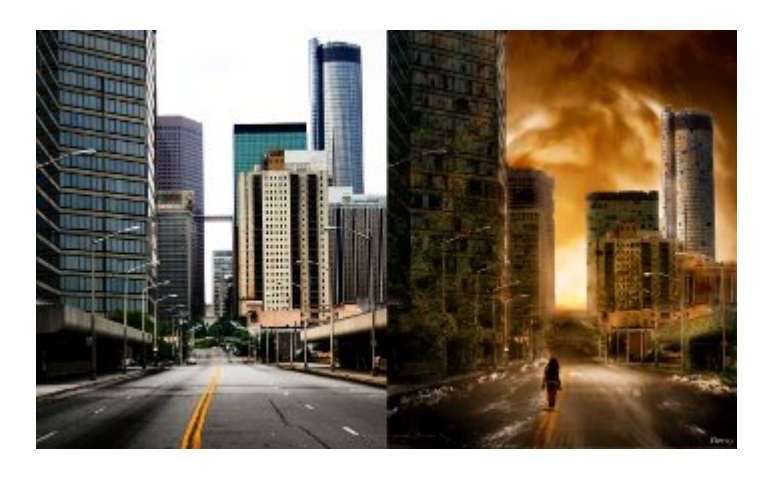

- 1. Like things just so? Your favorite Tool Option configurations can be saved as presets. Use the buttons at the bottom of the Tool Options dialog to save, load, and delete presets.
- 2. Color tools can be added to the Toolbox using the Preferences dialog. Go to **Edit** > **Preferences**, then select Toolbox.
- 3. Need quick access to layer functions? Right click on any layer in the Layers dialog.
- 4. Hold Ctrl when using the Rotate tool to rotate layers in 15-degree increments. Likewise, hold **Shift**+**Ctrl** when using the Paintbrush tool to draw lines in 15-degree increments.
- 5. Using full-size layers when you don't need to can slow GIMP down. To remove transparent and unused regions of a layer, select and copy the area of interest and paste it into a new layer, then delete the original layer.

### About the Author

Michael J. Hammel has been a contributor to GIMP since 1996 (version 0.59). A former contributor to Linux Format magazine, Hammel is the author of three books on the GIMP: The Artist's Guide to the GIMP (SSC, 1998), Essential GIMP for Web Professionals (Prentice Hall, 2001), and The Artist's Guide to GIMP Effects (No Starch Press, 2007). Hammel currently works as an embedded software engineer in Colorado Springs.

#### **Users Review**

### **From reader reviews:**

#### **Mary Lee:**

This The Artist's Guide to GIMP: Creative Techniques for Photographers, Artists, and Designers (Covers GIMP 2.8) book is not really ordinary book, you have after that it the world is in your hands. The benefit you have by reading this book will be information inside this publication incredible fresh, you will get data which is getting deeper an individual read a lot of information you will get. This The Artist's Guide to GIMP: Creative Techniques for Photographers, Artists, and Designers (Covers GIMP 2.8) without we understand teach the one who looking at it become critical in considering and analyzing. Don't become worry The Artist's Guide to GIMP: Creative Techniques for Photographers, Artists, and Designers (Covers GIMP 2.8) can bring when you are and not make your handbag space or bookshelves' become full because you can have it with your lovely laptop even phone. This The Artist's Guide to GIMP: Creative Techniques for Photographers, Artists, and Designers (Covers GIMP 2.8) having very good arrangement in word in addition to layout, so you will not really feel uninterested in reading.

#### **Lois Jennings:**

Beside this specific The Artist's Guide to GIMP: Creative Techniques for Photographers, Artists, and Designers (Covers GIMP 2.8) in your phone, it could possibly give you a way to get closer to the new knowledge or info. The information and the knowledge you will got here is fresh from the oven so don't end up being worry if you feel like an outdated people live in narrow community. It is good thing to have The Artist's Guide to GIMP: Creative Techniques for Photographers, Artists, and Designers (Covers GIMP 2.8) because this book offers to you personally readable information. Do you occasionally have book but you rarely get what it's about. Oh come on, that wil happen if you have this inside your hand. The Enjoyable blend here cannot be questionable, similar to treasuring beautiful island. Techniques you still want to miss that? Find this book in addition to read it from now!

#### **Lisa Shumaker:**

You can find this The Artist's Guide to GIMP: Creative Techniques for Photographers, Artists, and Designers (Covers GIMP 2.8) by go to the bookstore or Mall. Only viewing or reviewing it may to be your solve challenge if you get difficulties to your knowledge. Kinds of this book are various. Not only by simply written or printed but can you enjoy this book through e-book. In the modern era like now, you just looking by your local mobile phone and searching what their problem. Right now, choose your personal ways to get more information about your publication. It is most important to arrange you to ultimately make your knowledge are still revise. Let's try to choose suitable ways for you.

#### **Russell Thomas:**

Reading a publication make you to get more knowledge as a result. You can take knowledge and information from the book. Book is published or printed or highlighted from each source that will filled update of news. With this modern era like currently, many ways to get information are available for an individual. From media social such as newspaper, magazines, science e-book, encyclopedia, reference book, book and comic. You can add your knowledge by that book. Are you ready to spend your spare time to spread out your book? Or just trying to find the The Artist's Guide to GIMP: Creative Techniques for Photographers, Artists, and Designers (Covers GIMP 2.8) when you necessary it?

**Download and Read Online The Artist's Guide to GIMP: Creative Techniques for Photographers, Artists, and Designers (Covers GIMP 2.8) By Michael J. Hammel #ROAK69DY45H**

## **Read The Artist's Guide to GIMP: Creative Techniques for Photographers, Artists, and Designers (Covers GIMP 2.8) By Michael J. Hammel for online ebook**

The Artist's Guide to GIMP: Creative Techniques for Photographers, Artists, and Designers (Covers GIMP 2.8) By Michael J. Hammel Free PDF d0wnl0ad, audio books, books to read, good books to read, cheap books, good books, online books, books online, book reviews epub, read books online, books to read online, online library, greatbooks to read, PDF best books to read, top books to read The Artist's Guide to GIMP: Creative Techniques for Photographers, Artists, and Designers (Covers GIMP 2.8) By Michael J. Hammel books to read online.

## **Online The Artist's Guide to GIMP: Creative Techniques for Photographers, Artists, and Designers (Covers GIMP 2.8) By Michael J. Hammel ebook PDF download**

**The Artist's Guide to GIMP: Creative Techniques for Photographers, Artists, and Designers (Covers GIMP 2.8) By Michael J. Hammel Doc**

**The Artist's Guide to GIMP: Creative Techniques for Photographers, Artists, and Designers (Covers GIMP 2.8) By Michael J. Hammel Mobipocket**

**The Artist's Guide to GIMP: Creative Techniques for Photographers, Artists, and Designers (Covers GIMP 2.8) By Michael J. Hammel EPub**

**ROAK69DY45H: The Artist's Guide to GIMP: Creative Techniques for Photographers, Artists, and Designers (Covers GIMP 2.8) By Michael J. Hammel**